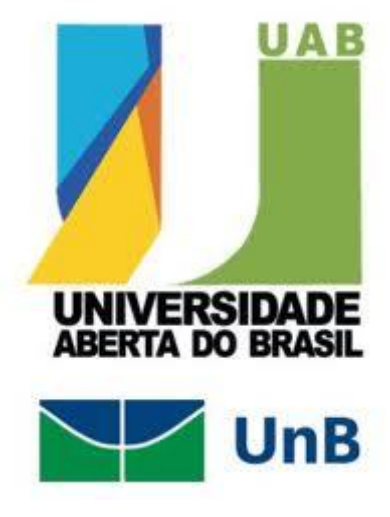

CURSO DE ARTES VISUAIS

ADRIANA APARECIDA MEDEIROS DA SILVA

## **TRABALHANDO A EDIÇÃO DE IMAGENS COM ALUNOS DO 9º ANO DO ENSINO FUNDAMENTAL DA ESCOLA ANTÔNIO DE OLIVEIRA DANTAS: INSERINDO NOVAS TECNOLOGIAS**

Cruzeiro do Sul - Acre 2012

UNIVERSIDADE DE BRASÍLIA – UAB-UNB CURSO DE ARTES VISUAIS

ADRIANA APARECIDA MEDEIROS DA SILVA

# **TRABALHANDO A EDIÇÃO DE IMAGENS COM ALUNOS DO 9º ANO DO ENSINO FUNDAMENTAL DA ESCOLA ANTÔNIO DE OLIVEIRA DANTAS: INSERINDO NOVAS TECNOLOGIAS**

Monografia apresentada para a Disciplina: Trabalho de Conclusão de Curso como requisito parcial de aprovação na disciplina. Orientação: Profª Mª Marília Panitz; Tutor orientador: Prof. José Alves Maia Teixeira Neto

Cruzeiro do Sul - Acre

2012

UNIVERSIDADE DE BRASÍLIA – UAB-UNB CURSO DE ARTES VISUAIS

ADRIANA APARECIDA MEDEIROS DA SILVA

# **TRABALHANDO A EDIÇÃO DE IMAGENS COM ALUNOS DO 9º ANO DO ENSINO FUNDAMENTAL DA ESCOLA ANTÔNIO DE OLIVEIRA DANTAS: INSERINDO NOVAS TECNOLOGIAS**

Examinadores:

\_\_\_\_\_\_\_\_\_\_\_\_\_\_\_\_\_\_\_\_\_\_\_\_\_\_\_\_\_\_\_\_\_\_\_\_\_\_\_\_\_\_\_\_\_\_\_\_\_\_\_\_\_\_\_\_\_\_\_\_\_\_\_\_\_\_\_ \_\_\_\_\_\_\_\_\_\_\_\_\_\_\_\_\_\_\_\_\_\_\_\_\_\_\_\_\_\_\_\_\_\_\_\_\_\_\_\_\_\_\_\_\_\_\_\_\_\_\_\_\_\_\_\_\_\_\_\_\_\_\_\_\_\_\_ \_\_\_\_\_\_\_\_\_\_\_\_\_\_\_\_\_\_\_\_\_\_\_\_\_\_\_\_\_\_\_\_\_\_\_\_\_\_\_\_\_\_\_\_\_\_\_\_\_\_\_\_\_\_\_\_\_\_\_\_\_\_\_\_\_\_\_ \_\_\_\_\_\_\_\_\_\_\_\_\_\_\_\_\_\_\_\_\_\_\_\_\_\_\_\_\_\_\_\_\_\_\_\_\_\_\_\_\_\_\_\_\_\_\_\_\_\_\_\_\_\_\_\_\_\_\_\_\_\_\_\_\_\_

Cruzeiro do Sul - Acre

2012

A minha mãe, aos meus filhos Matheus, José Igo e Diogo, meus irmãos e José Fernandes Góis, pois ele foi quem mais me incentivou a concluir este curso.

A todos os professores presenciais e tutores à distância que muito incentivaram e contribuíram para a minha formação.

Aos meus amigos e colegas de curso, em especial Roniete e Hamom, que me apoiaram e incentivaram em toda minha carreira acadêmica.

As tutoras presenciais: Marlene, Geania e Raimundinha.

Ao meu compadre Hermínio Santiago que fez a revisão do meu TCC com muito carinho ao Mariozam e à Professora Iêda.

E a todos os funcionários do pólo de Cruzeiro de Sul – Acre, desde o porteiro a coordenação.

Ao professor José Alves Maia Teixeira Neto, por sua paciência e empenho em sempre estar revisando os trabalhos com muito carinho. A Profª Mª Marília Panitz por suas correções que muito me ajudaram.

## **SUMÁRIO**

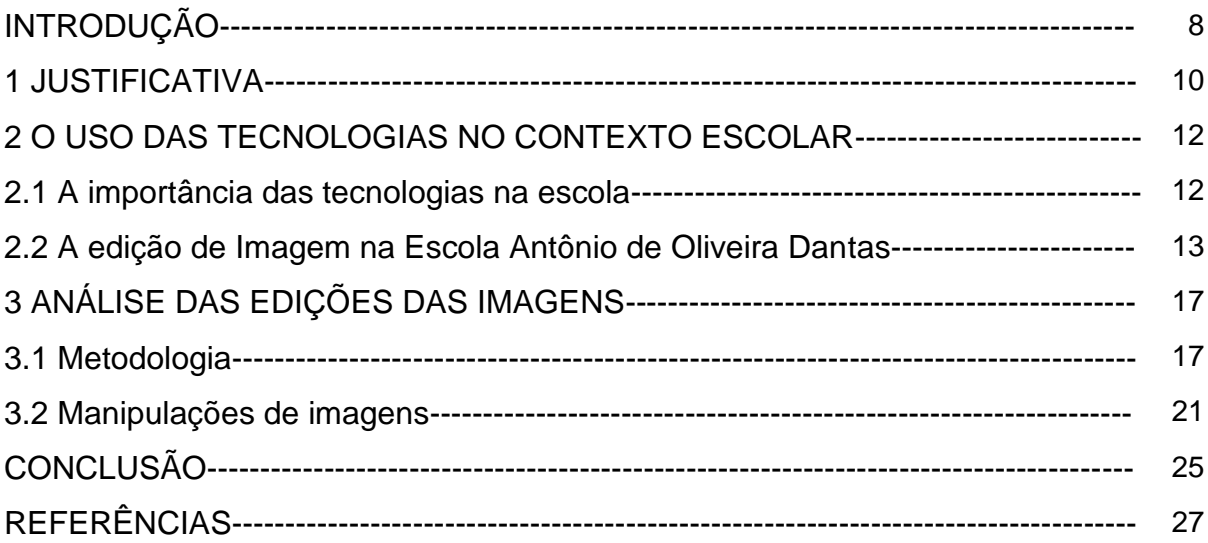

### **LISTA DE FIGURAS**

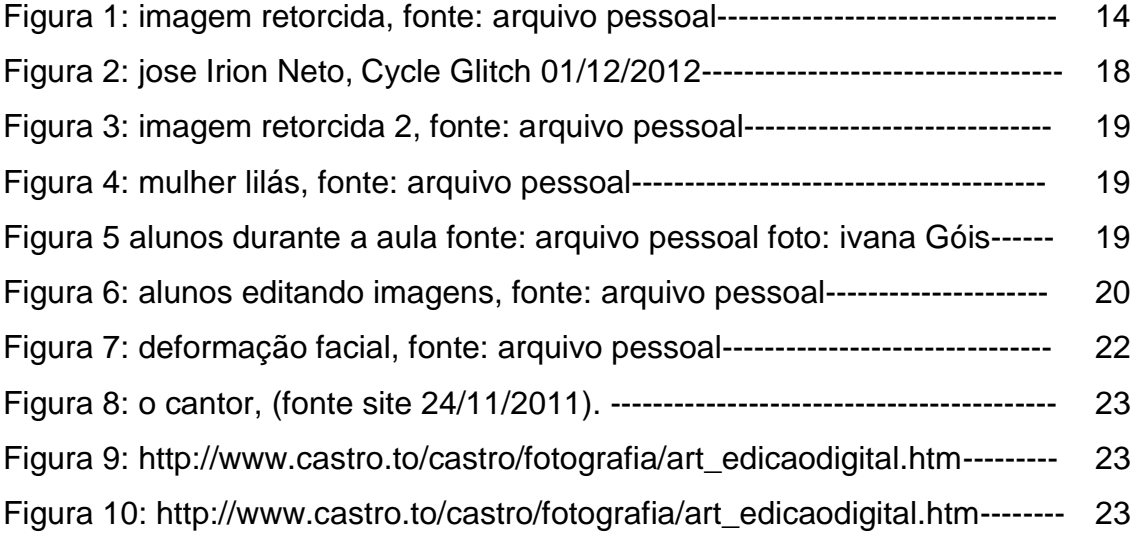

#### **RESUMO**

O presente trabalho tem como tema o trabalho com edição digital de imagens com alunos do 9º ano, e tem como objetivo proporcionar aos alunos um aprendizado mais dinâmico e promissor, pois as mídias os atraem e desta forma, futuramente, possa contribuir em suas escolhas profissionais. O trabalho se justifica pelo fato de querer inovar as aulas de artes na Escola Antônio de Oliveira Dantas, tendo em vista que hoje as tecnologias estão cada vez mais sendo introduzidas nas instituições de ensino, e isso se torna valioso no processo de ensino aprendizagem dos alunos, com a edição de imagens, a instituição ganhou muito em questão de aprendizado, já que os alunos passaram a apreciar mais as aulas de artes. A metodologia adotada para este trabalho é qualitativa, pois visa estimular a capacidade criadora do educando, levando-o a refletir sobre seu processo de aprendizagem e de fácil compreensão porque se utiliza recursos digitais que já conhece e domina para aprender de forma diferente do habitual. A bibliografia que embasa o trabalho referese às questões relacionadas à edição de imagens por meio de novas tecnologias de autores como Ana Mae Barbosa, Irion Neto, Claúdio A. Kubrusly e Charlotte K. Lowrie.

Palavras-chaves: Edição de imagens. Novas tecnologias**.** Educador. Novas mídias. Conhecimento. Aprendizado. Instituição de ensino.

### **INTRODUÇÃO**

Nesta pesquisa, foi realizado um trabalho voltado para manipulações de imagens na Escola Antônio de Oliveira Dantas, devido à necessidade de se implementar uma aula dinâmica e prazerosa. O trabalho de manipulação de imagens foi desenvolvido com o intuito de incentivar alunos e professores da referida escola e sensibilizá-los para novas formas de se ministrar aulas de artes, renovando a cada dia o ensino dessa disciplina.

Esse trabalho de transformar a imagem, nos dias atuais, inserido no Ensino de Artes, torna as aulas mais ricas, pois existem vários programas com os quais é possível fazer modificações em imagens, sendo que aqui foi usado o *GIMP.* Segundo Magali Barcelos menciona em seu tutorial, este é um Programa de Manipulação de Imagens: "O *GIMP* tem uma variedade de efeitos que podem ser utilizado por um Webdesigner sem problemas"*,* (BARCELLOS, P.4). Desta forma, os alunos terão mais facilidade de trabalhar as imagens com aptidão.

O presente trabalho aborda o tema da edição de imagens com alunos do 9º ano do ensino fundamental, pois a tecnologia está evidente em todos os momentos do cotidiano das pessoas, e todos esses aparatos tecnológicos vieram facilitar a vida do ser humano, de um modo geral. Na educação não é diferente. O uso das novas tecnologias inseridas nas instituições de ensino facilita bastante o aprendizado dos alunos, pois, desde muito cedo, eles entram em contato com a tecnologia, começando pela TV que eles têm em casa. Depois, vêm os aparelhos de pequeno porte que podem ser levados a qualquer lugar, como celulares, notebooks, câmeras digitais e tantos outros recursos tecnológicos que estão à disposição no mercado.

Em uma aula de artes, utilizando o computador como recurso pedagógico é importante o uso de câmeras digitais para os alunos capturarem imagens de diversos objetos, como prédios ou até mesmo dos próprios colegas. Isto faz com que a aula seja muito mais prazerosa, tanto para os alunos, quanto para o professor que terá cumprido com seu objetivo, que é o de ensinar novas formas de trabalhar com a imagem digital.

#### **1 JUSTIFICATIVA**

 $\overline{a}$ 

Há muito tempo, almeja-se trabalhar com edição de imagens na Escola de Ensino Fundamental e Médio Antônio de Oliveira Dantas e, depois de entrar em contato e expor o projeto, a mesma mostrou-se receptiva à proposta de trabalho. Com o projeto implantado na escola, a aula de Artes passou a ser mais dinâmica e produtiva, tendo em vista que hoje a escola não tem profissionais formados nesta área, (essa é uma realidade no município de Mâncio Lima<sup>1</sup>) e os que atuam nesta disciplina não têm muito contato com as tecnologias com as quais os jovens estudantes estão acostumados e já dominam.

E isso será fundamental para o desenvolvimento do ensino na escola e crescimento intelectual dos alunos porque torna as aulas mais interessantes. Hoje, as tecnologias estão cada vez mais inseridas nas instituições de ensino, esse projeto será um recurso que se tornará valioso no processo de ensino aprendizagem dos alunos.

A maior relevância deste projeto está em mostrar para a instituição escolar que a edição de imagens pode contribuir para um melhor aprendizado, pois os celulares e câmeras digitais estão cada vez mais populares entre os jovens. Desta forma, é fácil obter as imagens e, assim, a manipulação torna-se mais simples.

 $1$ Mâncio Lima um município que fica a uns 35 quilômetros do município de Cruzeiro do Sul onde fica localizado o pólo onde estudo.

O exercício de edição de imagens que foi aplicado na escola beneficiará o aprendizado dos alunos. O professor poderá vir a ter mais vontade de ensinar, pois com os recursos que a escola dispõe e o interesse dos alunos, essas aulas se tornarão mais atrativas.

Sendo assim, o trabalho poderá ajudar a escola a formar grandes admiradores das artes, pois o ensino com o uso das imagens chama mais atenção, e juntando imagens e tecnologia, o ensino passará a ser bem mais apreciado pelos discentes.

#### **2 O USO DAS TECNOLOGIAS NO CONTEXTO ESCOLAR**

#### **2.1 A Importância das Tecnologias na Escola**

O uso das tecnologias nas escolas facilita o trabalho do professor, pois por meio delas é possível desenvolver atividades que proporcionem melhor aprendizado. Ao fazer o uso desses aparatos tecnológicos, como o computador, câmara digital e o Programa *GIMP*, (utilizado nesta oficina), os alunos mais tímidos, ou menos interessados passam a interagir com o restante da turma, pois existem aqueles que ficam isolados e não interagem com os demais. Sendo assim, a tecnologia os aproximará possibilitando um aprendizado mútuo e de qualidade.

De um modo geral, o uso das tecnologias corrobora para o ensino de arte, pois por meio da edição da imagem é possível desenvolver trabalhos que proporcionem um aprendizado mais eficiente. Desta forma, podem ficar mais atentos e brincar menos por estarem tendo oportunidade de ver uma aula diferente das quais eles estão habituados, fazer uso das tecnologias no ensino da arte requer concentração por parte dos estudantes e planejamento por parte do professor. O uso responsável dessas mídias digitais torna o aprendizado, nas aulas de Artes, mais atrativo para os educandos.

Hoje não basta ser professor de Artes. É preciso também ser apreciador da tecnologia e da arte, pois ambas caminham juntas. Faz-se necessário que professores sejam instruídos adequadamente para saber explorar programas de manipulação de imagens, para então transmitir um aprendizado na área de Artes, sendo que as mídias digitais são apenas um instrumento facilitador no processo de ensino aprendizagem. E somente é possível aplicar uma aula com qualidade, voltado para a edição de imagens, se houver o mínimo de conhecimento e contato com as ferramentas, como computador e programas de manipulação. Rush menciona que:

> Curiosamente, embora a nova tecnologia envolva uma grande quantidade de máquinas, cabos de densos componentes físicos e matemáticos, a arte nascida do casamento entre arte e tecnologia talvez seja a mais efêmera de todas: a arte temporal. Diz-se que uma fotografia capta e preserva um momento do tempo; uma imagem criada no computador não reside em nenhum lugar ou tempo. Imagens, digitalizadas no computador, depois editadas, montadas, apagadas ou embaralhadas, dão a impressão de levar a um colapso as fronteiras normais de passado, presente e futuro. (RUSH, 2006, p. 2).

Embora as tecnologias sejam um instrumento facilitador para o ensino, por meio da mesma os alunos podem fazer uma releitura das figuras após ter modificado-as.

Além disso, hoje existem programas bem simples que podem ser trabalhados na edição de imagens em sala de aula, como o *GIMP*, que é uma ferramenta que está disponível para *download* na internet e é de fácil manipulação. Michael Rush, em uma parte de seu livro "Novas mídias na Arte Contemporânea" cita que:

> A tecnologia digital, cuja ferramenta básica é o computador, abrange todas as áreas da arte contemporânea tecnologicamente envolvida, de filmes a fotografia, música sintetizada, CD-ROMs e muito mais. O novo poder que a tecnologia digital confere à imagem a torna infinitamente maleável. Antigamente, a informação visual era estática no sentido de que a imagem, embora passível de edição em filme ou capaz de ser incorporada a outras em uma montagem, era fixa. Uma vez transferida para a linguagem digital no computador, pode-se modificar cada elemento da imagem. No computador, a imagem transforma-se em "informação", e todas as informações podem ser manipuladas. (RUSH, 2006, p. 164).

Diante disto, reforça ainda mais a importância das mídias nas escolas, sendo que com elas tornam-se o trabalho de manipulação de imagem, um instrumento de pedagógico.

#### **2. 2 A Edição de Imagem na Escola Antônio de Oliveira Dantas**

É com esse pensamento que o trabalho de edição de imagem foi executado, manipulando imagens digitalmente, por meio do programa GIMP. Foram transformadas imagens comuns, do cotidiano, com pequenas alterações que possibilitaram enriquecê-las e modificá-las. Segundo Peter Weibel (apud, RUSH, 2006, p. 164). diretor do *Institute for New Media em Stadelschule, Frankfurt-am-Main*: "a imagem é um sistema dinâmico". Com esse pensamento pretende-se trabalhar o imaginário, em que alunos poderão inserir objetos e texturas nas imagens transformando-as em uma nova imagem, pois a fotografia (imagem) pode ser considerada uma arte, dependendo do seu contexto.

Abaixo, uma imagem manipulada com a técnica do *Glitch Art.*

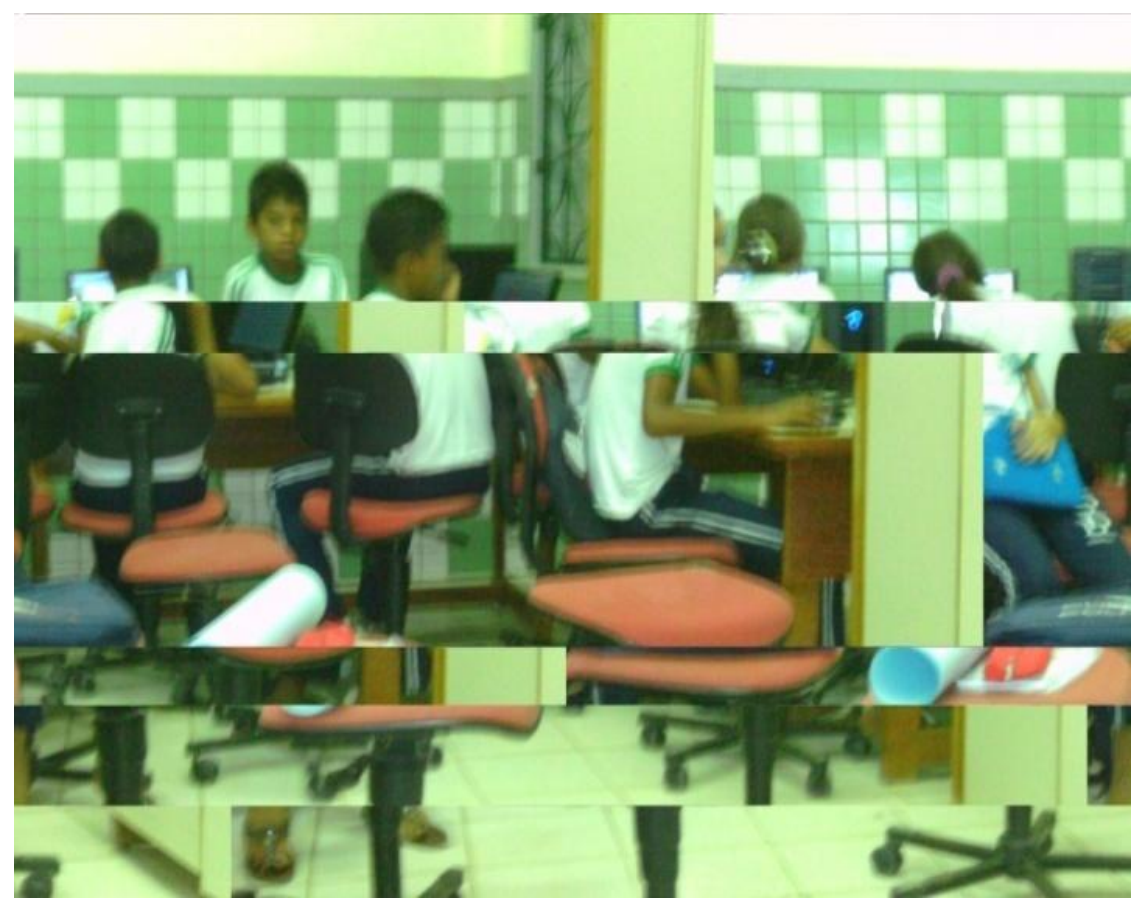

Figura 1: Imagem retorcida, Adriana A Medeiros.

Com o uso desta técnica é possível deslocar partes da imagem, sendo que o resultado é inesperado, pois não é possível prever como ela irá ficar ao finalizar a manipulação.

Glitch Art é a expressão artística (?) aonde a obra audiovisual é corrompida, intencionalmente ou não, pelo computador. Isso pode ser feito por erros ocorridos no programa utilizado ou até pela qualidade da foto quando a câmera está com pouca carga na bateria. Isso cria uma espécie de "Estética do Peripaque". (PORCIDONIO. **Glitch Art.** [online] disponível em: http://linfa-zine.blogspot.com.br/2007/10/arte-glitch.html. Acesso em: 7 nov. 2012)

Embora Porcidonio coloque isso desta maneira me parece que a *Glitch art* pode ser simplesmente isso, mas pode ser trabalhada no contexto escolar.

Com o uso do computador, as imagens são facilmente transformadas em outras diferentes da capturada, não sendo mais necessário o uso do *scanner*, e sim de um simples cartão de memória que, inserido no computador, torna possível às manipulações e transformações digitais.

Em uma parte de seu livro "A imagem no ensino da arte", Ana Mae Barbosa ressalta o quanto a arte é importante, tanto na escola, quanto na vida do ser humano.

> Para os que trabalham com arte é tão óbvia a importância da arte na vida e, portanto em qualquer forma de institucionalização da vida, como a escola, que fico tentada a dizer apenas: Se a arte não fosse importante não existiria desde o tempo das cavernas, resistindo a todas as tentativas de menosprezo. (BARBOSA, 2007, p. 27).

Desta forma, Barbosa deixa claro que as intervenções feitas através dos recursos tecnológicos produzem trabalhos diferentes dos que são feitos manualmente. E o mesmo é importante, tanto na vida, como na escola, pois desde o tempo das cavernas fazendo o uso das imagens como forma de deixar marcada a existência e a história dos homens que ali viveram a arte já era visível. As imagens, juntamente com as tecnologias, podem ser arte, tendo em vista que após as manipulações as modificações são visíveis.

Essa tecnologia usada como recurso didático, torna as aulas mais participativas e dinâmicas, estimulando a criatividade do estudante, levando-o a fugir da rotina do dia a dia da aula que estão habituados.

É no Ensino Médio que adolescentes começam a pensar em quais profissões irão atuar. Refletindo esta possibilidade, será possível que a arte abra várias possibilidades de oportunidade de trabalho, e a edição de imagens é uma delas. O contato com o mundo da arte hoje é primordial para quem almeja seguir uma profissão voltada para área da publicidade e, ao mesmo tempo, em publicação de livros. Segundo o pensamento da autora citada anteriormente:

> Sabemos que a arte na escola não tem como objetivo formar artistas, como a matemática não tem como objetivo formar matemáticos, embora artistas, matemáticos e escritores devam ser igualmente bem vindos numa sociedade desenvolvida. O que a arte na escola principalmente pretende é formar o conhecedor, fruidor, decodificador da obra de arte. (BARBOSA, 2007, p. 32).

O que se almeja com o trabalho de edição de imagens é que alunos possam ter um breve conhecimento desta forma de trabalhar arte por meio de recursos tecnológicos. E, se possível, possam vir a aproveitar de forma satisfatória os recursos que terão em mãos e quem sabe, até que por meio deste, um deles possa se tornar um *designer*, devido à influência da arte inserida na instituição de ensino.

#### **3 ANÁLISE DAS EDIÇÕES DAS IMAGENS**

#### **3.1 Metodologia**

Para a execução deste trabalho, primeiramente, foi realizada uma aula de 60 minutos, no laboratório de informática, para expor o programa *GIMP* e os equipamentos utilizados na atividade, como computador e câmera digital, necessários à oficina que seria realizada na escola. Após este momento foi reunido os alunos para que eles obtivessem algumas imagens em torno da escola, na seqüência demos início ao trabalho em si, ou seja, deu-se inicio a oficina.

Com esse programa é possível fazer vários tipos de trabalhos, ou seja, manipulações e a técnica empregada foi o *Glitch Art*. Esta técnica foi escolhida por ser a mais simples de ser trabalhada e é de fácil compreensão para os alunos. Mas, mesmo sendo uma técnica simples, é possível transformar as imagens e realizar efeitos curiosos que despertam o interesse dos estudantes.

Para os PCN de Artes da 9<sup>a</sup> Ano: "interagir com variedade de materiais naturais e fabricados, multimeios (computador, vídeo, holografia, cinema, fotografia), percebendo, analisando e produzindo trabalhos de arte*"*; (Parâmetros Curriculares Nacionais: Artes, 1998. P. 65).

O público que fez parte deste trabalho foram adolescentes que estudam no 9º ano do ensino fundamental da referida escola. Ou seja, jovens que estão atentos a várias tecnologias. E com o *Glitch Art* não é diferente, causa impacto na forma final que ficam as imagens, como mostra Neto.

O glitch impõe o caos e a fragmentação; aos códigos programados e "imunes", o glitch contrapõe o acaso e a incompreensibilidade. O processo envolvido nesse esforço implica alterações subversivas nos códigos-fonte de obras audiovisuais – por exemplo, embaralhar o código de uma fotografia em um editor de texto. Trata-se, portanto, de adicionar, remover ou subverter dados para que o acaso contamine a bolha de previsibilidade que a tecnologia tende a preservar. O resultado de suas intervenções é sempre parcialmente imprevisível. Nunca se sabe por completo os efeitos das modificações efetuadas no nível do código. (NETO. **O que é o glitch.**  [online] Disponível em: [http://zupi.com.br/o-que-e-o-glitch/.](http://zupi.com.br/o-que-e-o-glitch/) Acesso em: 05 out.12).

A imagem de José Irion Neto exemplifica o texto acima:

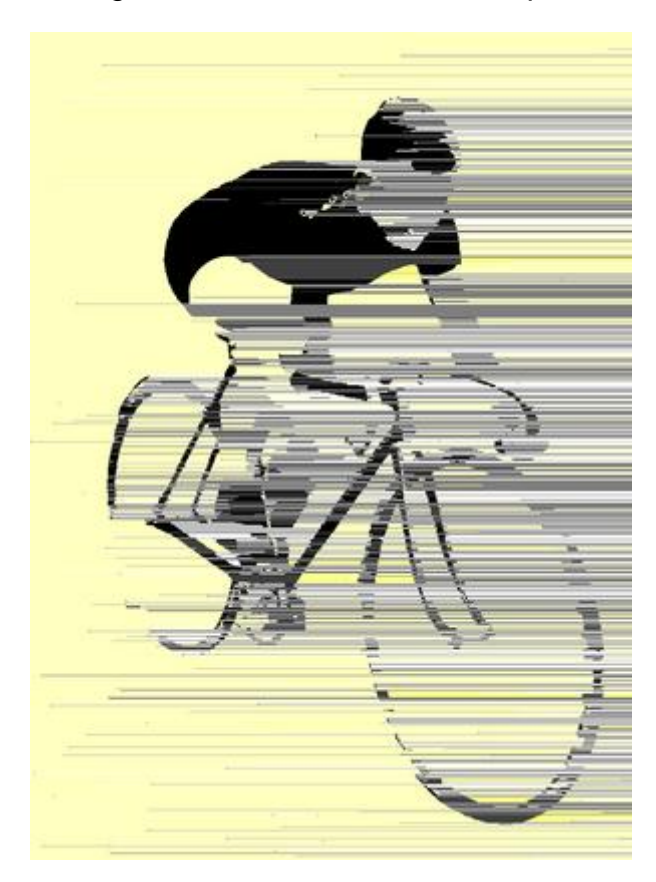

Figura 2: Vintage Cycle Glitch (http://fama.zupi.com.br/irion/portfolio/30480?locale=pt 01 dez. 2012)

Devido à grande quantidade de alunos, o trabalho foi executado em grupos, em que os alunos discutiram entre eles a melhor forma de ser feita as alterações que iriam dar novos significados e formas às imagens. Após todos os grupos terem concluído a atividade, houve uma interação entre os demais grupos, onde todos tiveram oportunidades de observar o resultado dos trabalhos dos outros.

Abaixo, imagens após intervenções com a técnica do *Glitch Art.* Essas figuras mostram um pouco do que foi trabalhado na oficina.

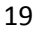

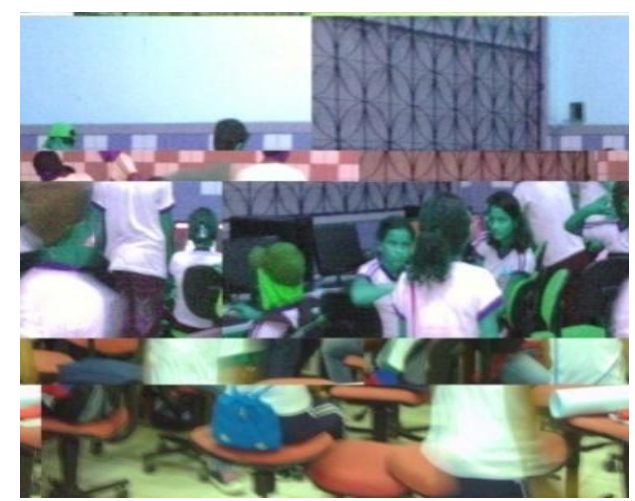

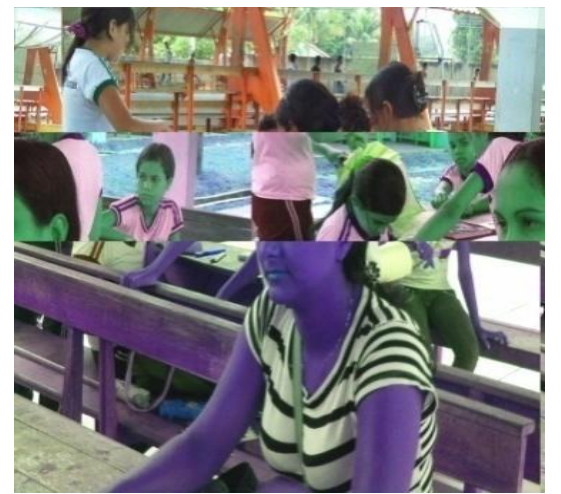

Figura 3: imagem retorcida 2, fonte: arquivo pessoal foto: Adriana Aparecida Medeiros

Figura 4: mulher lilás, fonte: arquivo pessoal, foto Adriana Aparecida Medeiros

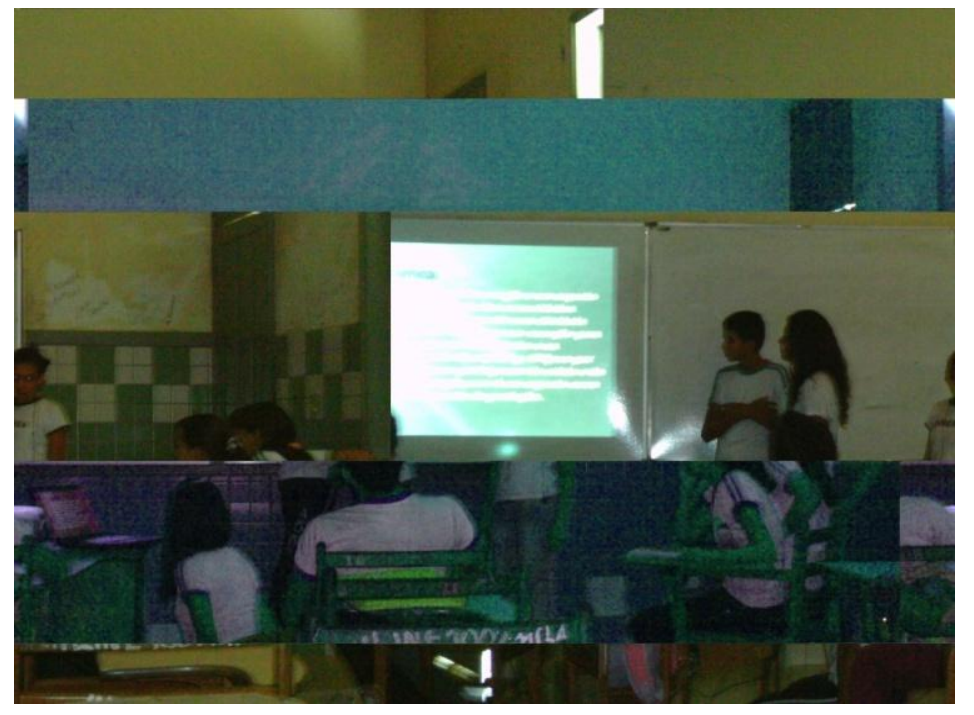

Figura 5 alunos durante a aula fonte: arquivo pessoal foto: Ivana Góis.

Mesmo havendo alguns alunos que já tinham uma pequena noção desta técnica, foi uma surpresa para aqueles que ainda não haviam visto. O trabalho foi positivo, proporcionando aos alunos uma aula diferente do habitual, em que registraram momentos comuns no pátio da escola como, por exemplo, amigos reunidos antes do inicio das aulas, registraram cenas do cotidiano deles que muitas vezes passam despercebido, e trabalharam com suas próprias imagens. Portanto, a comunidade avaliou de forma positiva este trabalho, pois até aquele momento nada parecido havia sido desenvolvido naquele estabelecimento de ensino, pois esta atividade proporcionou uma aula diferente da habitual daquela turma, alterando a rotina dos estudantes.

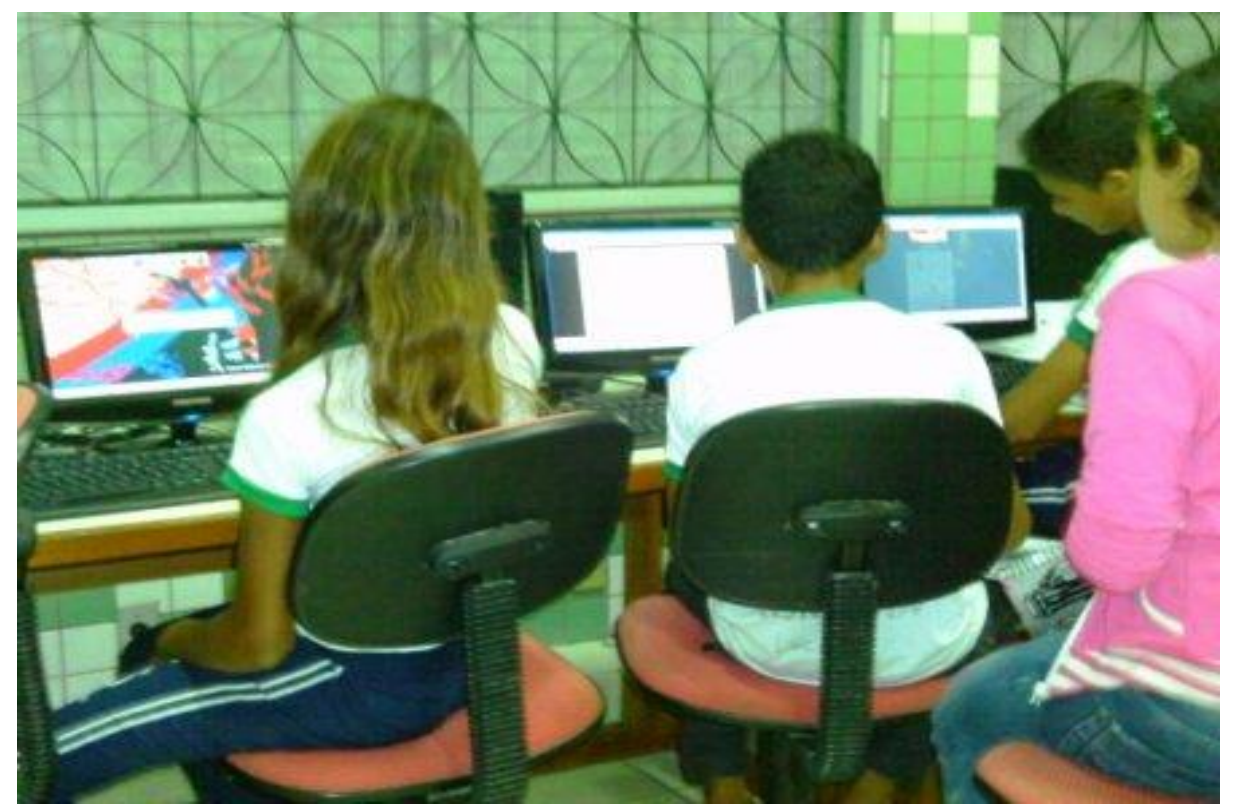

Figura 6: Alunos editando imagens, fonte: Arquivo pessoal: foto: Adriana Aparecida Medeiros

Como vemos, as tecnologias estão inseridas no cotidiano de todos. Desta forma, passam a ser usadas de uma maneira que irão transmitir mais conhecimento e um melhor aprendizado voltado para edição de imagens.

O uso das tecnologias no ensino da arte é primordial nas aulas, servindo não apenas para edição de imagens, mas também para o desenvolvimento de pesquisas acerca dos assuntos nos quais os educandos estão trabalhando nas aulas.

As imagens e o programa foram importantes neste trabalho. Com ele foi possível trabalhar as mais variadas formas de edição. Por exemplo, deslocar partes das imagens. Por meio das imagens os alunos poderão guardar momentos de suas vidas que, talvez, não voltarão a acontecer. Como mostra este artigo sobre o que é fotografia? Kubrusly:

> Afinal, o que é fotografia? A possibilidade de parar o tempo, retendo para sempre uma imagem que jamais se repetirá? Um processo capaz de gravar e reproduzir com perfeição imagens de tudo que nos cerca? Um documento histórico prova irrefutável de uma verdade qualquer? Ou a possibilidade mágica de preservar a fisionomia, o jeito e até mesmo um pouquinho da

alma de alguém de quem gostamos? Ou apenas uma ilusão? (KUBRUSLY, [http://kubrusly.com/clode/oque\\_all.html](http://kubrusly.com/clode/oque_all.html). 18 nov. 2011).

É por meio das imagens e do programa *GIMP* que todo o trabalho aqui mostrado foi desenvolvido, pois por meio das figuras capturadas pelos próprios alunos é que houve essas devidas interferências e manipulações. Modificando-as de muitas formas, sendo inseridos objetos nas mesmas, sem que deixe de representar para eles o verdadeiro sentido da imagem obtida, ou seja, que mostre o que a imagem representa para eles em sua essência. Porém, foi através das imagens que os educandos aprenderam trabalhar as diversas formas de edição, como iluminação, efeitos de preenchimento, legendas e muitas outras técnicas que podem melhorar a qualidade das imagens. Ainda segundo Kubrusly:

> No momento em que a fotografia surgiu, os homens estavam em plena luade-mel com a Máquina. A indústria parecia ter vindo para resolver todos os problemas da humanidade. As linhas de montagem e o poder das máquinas a vapor surgiam como uma garantia de progresso e prosperidade para todos. A industrialização tornava tudo mais barato. Cada um podia ter acesso a um número maior de bens antes inatingíveis. Neste contexto, a fotografia emergiu quase que como uma forma industrial da imagem, apoiada na misteriosa "máquina de pintar". Para uma humanidade apaixonada, os frutos da Máquina eram sempre bem-vindos. A fotografia trazia vários aspectos democratizantes: primeiro, um número muito maior de pessoas poderia empreender a aventura, antes restrita a uma elite da transformação de suas emoções, pensamentos, modo de ver em imagem passível de ser difundida, analisada e criticada. (KUBRUSLY, [http://kubrusly.com/clode/oque\\_all.html](http://kubrusly.com/clode/oque_all.html). 18 nov. 2011).

As tecnologias vieram para melhorar e facilitar ainda mais a vida de todos e com ela veio à câmera fotográfica que está cada vez mais moderna, e possibilitando assim o uso de imagem em todos os momentos da vida das pessoas de um modo geral. Por isso que o trabalho com edição de imagens nas aulas de artes pode ser muito proveitoso. Segundo o próprio artigo mostra, para ser um fotografo e obter ótimas imagens não é necessário ser um especialista.

#### **3.2 Manipulações de imagens**

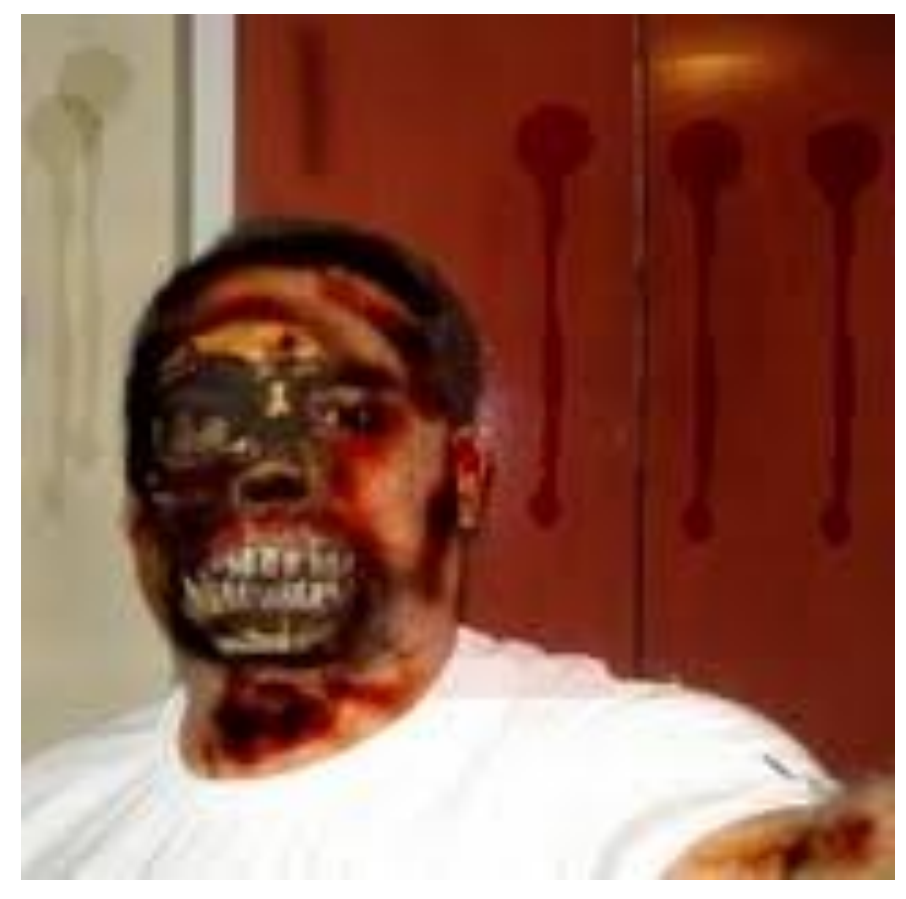

Figura 7: Deformação facial, Alexandre 2009

A edição de imagens é produzida por meio de um computador com programas específicos. Para ser desenvolvida basta ter uma pequena base de como funciona o programa no qual desenvolverá o trabalho, pois existem muitos programas bem simples de se trabalhar e desenvolver trabalhos digitais, como mostra a imagem cima.

A intervenção de imagens sendo desenvolvida na escola possibilita preparar o aluno para o mercado de trabalho que está muito competitivo. As pessoas e os jovens que não estiverem bem preparados sofrerão por não estarem aptos a exercer uma atividade profissional nesta área. Esse trabalho tão simples que pode ser desenvolvido nas instituições de ensino abre caminhos para o mercado de trabalho, tanto estúdios fotográficos e até mesmo em lojas que trabalham com diferentes tipos de recursos que podem ser desenvolvidos através das imagens. Como mostra a imagem abaixo é possível modificar a cor das fotografias transformando uma imagem coloria em preto e branco, sem falar nos mais variados efeitos que podem ser feitos.

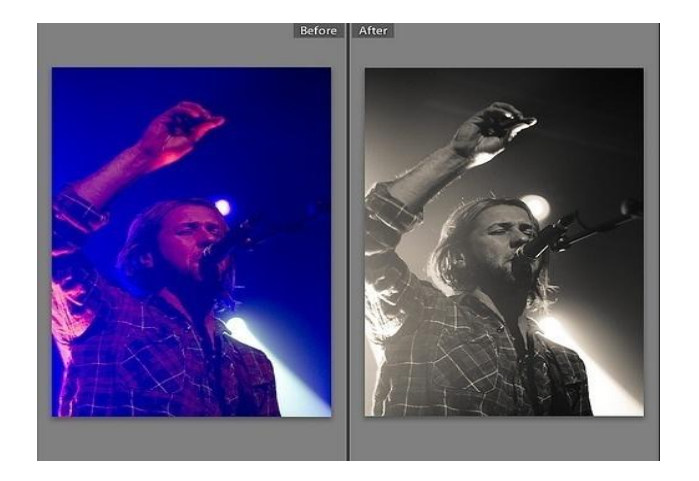

Figura 8: o cantor (fonte site 24/11/11)

O trabalho com edição de imagens requer um pouco de paciência e dedicação, isso vai depender da intenção de quem está trabalhando querer melhorar a foto ou querer brincar com ela, inserindo efeitos divertidos e diferentes. Para melhoria das fotos, o trabalho torna-se delicado e minucioso para que as imagens alteradas fiquem em perfeitas condições para, em seguida, haver o processo de impressão. Como podemos ver no trecho deste artigo de Lowrie,

> Observe que eu disse "em muitos" e não "em todos" os casos. Independentemente dos pequenos milagres que você possa realizar, algumas imagens são simplesmente irrecuperáveis, qualquer que seja o tipo de edição feita no computador. Os softwares de edição de imagens são bons, mas, infelizmente, não são perfeitos. Por exemplo, se os detalhes estiverem apagados nas áreas realçadas, não haverá edição que coloque detalhes nelas. Você poderá usar uma ferramenta de clonagem para copiar os detalhes de uma área semelhante, mas o processo é delicado e enfadonho, e os resultados normalmente ficam com uma aparência artificial. (LOWRIE, http://www.fotodicas.com/digital/edicao\_imagem\_digital.html. 25 nov. 2011).

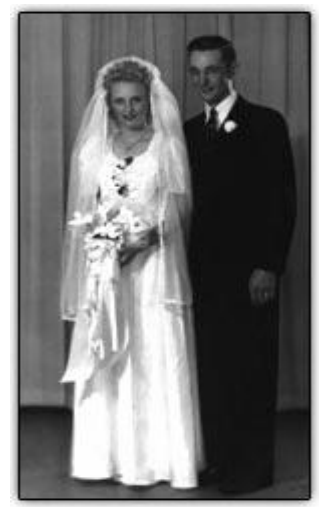

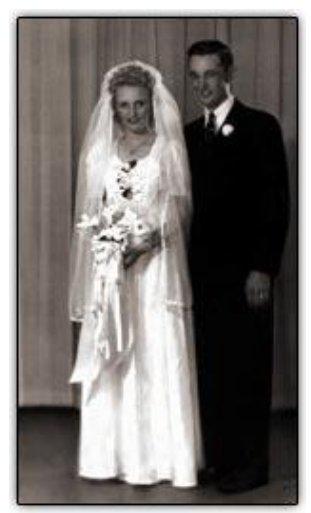

Figura 9 uma imagem sem ajuste de nitidez 24/11/11. Figura 10: ajuste da nitidez melhora a imagem 25/11/11

Essas duas imagens mostram uma pequena diferença, onde houve uma foi feita uma mudança na tonalidade das cores, onde uma está um pouco apagada, já a segunda tem um ajuste de nitidez evidenciando os detalhes da figura.

Esses trabalhos de manipulação de imagens são capazes de fazer verdadeiros milagres nas fotos. Essas pequenas correções podem ser feitas por meio de do *gimp* sem que seja necessária a utilização de outros meios de edição. Isso poderá trazer mudanças nas aulas de artes, podendo descobrir talentos "adormecidos" nesses estudantes.

#### **CONSIDERAÇÕES FINAIS**

Pelo que foi exposto pretendeu evidenciar a necessidade de profissionais formados na área de Artes (é preciso formar esses profissionais) para utilizar os recursos tecnológicos em sala de aula. Os docentes, quase não fazem uso dessas ferramentas, pela falta de possibilidades muitas vezes os docentes não exploram as possibilidades que essa ferramenta, justamente pela falta de conhecimento dessas mídias digitais.

A edição de imagens no ambiente escolar é importante para que os alunos adquiram gosto por essas ferramentas e até mesmo para encontrar espaço no mercado de trabalho. Com as ferramentas tecnológicas de edição de imagens podese fazer clareamento, alterações de olhos vermelhos, fazer alterações no plano de fundo das imagens e muitos outros efeitos que transformam as imagens. Ou seja, é possível produzir trabalhos com excelente qualidade.

Sendo assim, a edição de imagens pode ser um meio de se ensinar arte, em que cada um tem a oportunidade de mostrar suas habilidades sem limitações.

Durante a execução da oficina na escola, foi possível observar que os professores não têm formação para lidar com as mídias que estão sendo inseridas no estabelecimento de ensino. É necessário que os governos proporcionem a esses professores, para o uso destas tecnologias, cursos de formação na área de computação. Desta forma, será possível ministrar aulas com mais segurança, proporcionando um melhor aprendizado aos alunos.

Além de cursos, tem que haver planejamento por parte dos professores para o uso adequado dessas tecnologias. Desta forma, possibilita o conhecimento das linguagens que a modernização trouxe para o ensino. Os professores necessitam saber manipular essas mídias digitais. A tecnologia sendo bem utilizada pode produzir uma aprendizagem de qualidade. Porém, se mal empregada, acarreta danos ao processo de ensino. Quando o aluno faz o uso das tecnologias com responsabilidade ele aprende e não agride o próximo, mas quando eles fazem bom uso desses recursos cem responsabilidades podem constranger um amigo, por exemplo: postando mensagens agressivas, discriminatórias.

Desta forma, os professores têm o dever de conscientizar os alunos a não utilizar essas mídias de forma inadequada, como fazem os *hackers*. O que se pretende com o uso das mídias inseridas no processo ensino aprendizagem é preparar e incentivar os alunos a fazerem uso das tecnologias com responsabilidade, e instruí-los para que mais tarde eles possam ingressar no mercado de trabalho.

Recomendam-se trabalhos deste tipo nas instituições de ensino, pois as mídias estão cada vez mais presentes no dia a dia de toda sociedade.

### **Referências bibliográficas**

Artigo Arte digital. [online] Disponível em: http://pt.wikipedia.org/wiki/Arte\_digital. Acesso em: 24 nov. 2011.

BARBOSA, Ana Mae Tavares Bastos. **A imagem no ensino da arte**: anos oitenta e novos tempos / Ana Mae Barbosa. São Paulo: Perspectiva, 2007. – (Estudos; 126 / dirigida por J. Guinsburg)

BARCELOS, Magali. **Treinamento de GIMP - software para manipulação e** 

**criação de imagens.** [online] Disponível em:

http://ftp.unicamp.br/pub/apoio/treinamentos/internet/gimp.pdf. Acesso em: 13 out.

12.

KUBRUSLY, Claúdio A. **O que é fotografia.** [online] Disponível em: http://kubrusly.com/clode/oque\_all.html. Acesso em: 18 nov. 2011.

\_\_\_\_\_\_ Claúdio A. **O que é fotografia.** [online] Disponível em: http://kubrusly.com/clode/oque\_all.html. Acesso em: 18 nov. 2011.

LOWRIE, Charlotte k. **Edição Imagem Digital/ Fotografia digital**. [online] Disponível em: http://www.fotodicas.com/digital/edicao\_imagem\_digital.html. Acesso em: 25 nov. 2011.

\_\_\_\_\_\_ Charlotte k. **Edição Digital.** [online] Disponível em: http://www.castro.to/castro/fotografia/art\_edicaodigital.htm. Acesso em: 01 dez. 2012.

NETO, José Irion. **O que é o glitch.** [online] Disponível em: http://zupi.com.br/o-quee-o-glitch/. Acesso em: 05 out.12.

**\_\_\_\_\_\_** José Irion. **Portfólio** [online] Disponível em: http://fama.zupi.com.br/irion?locale=pt&page=3. Acesso em: 17 nov. 2012.

Parâmetros Curriculares Nacionais: Artes, 1998. Brasília. MEC.

PORCIDONIO, Gilberto. **Glitch Art.** [online] Disponível em: http://linfa-

zine.blogspot.com.br/2007/10/arte-glitch.html. Acesso em: 7 nov. 12.

RIOS, Dermival Ribeiro. **Grande dicionário unificado da língua portuguesa** / Dermival Ribeiro Rios. – São Paulo: DCL, 2009.

RUSH, Michael. **Novas mídias na arte contemporânea** / Michael Rush; tradução Cássia Maria Nasser: revisão da tradução Marylene Pinto Michael. – São Paulo: Martins Fontes, 2006. – (Coleção a)

http://translate.google.com.br/translate?hl=ptBR&langpair=en|pt&u=http://www.board s.ie/vbulletin/showthread.php%3Ft%3D2056203188 Acesso em: 24 nov. 2011.